## **Operators** Coding basics

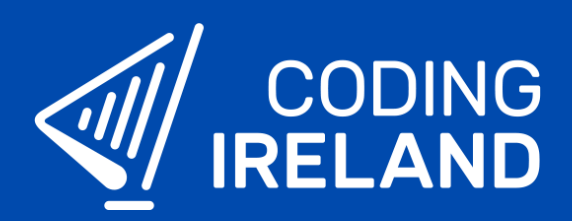

## What is an operator?

**Operators** are used to perform different actions on data and values. There are different categories of operators:

- Arithmetic: plus, minus, multiply by, divide by
- Logical: and, or, not
- Comparison: equal to, not equal to, greater than, less than
- String (text): join, append, prepend

## Using operators in code

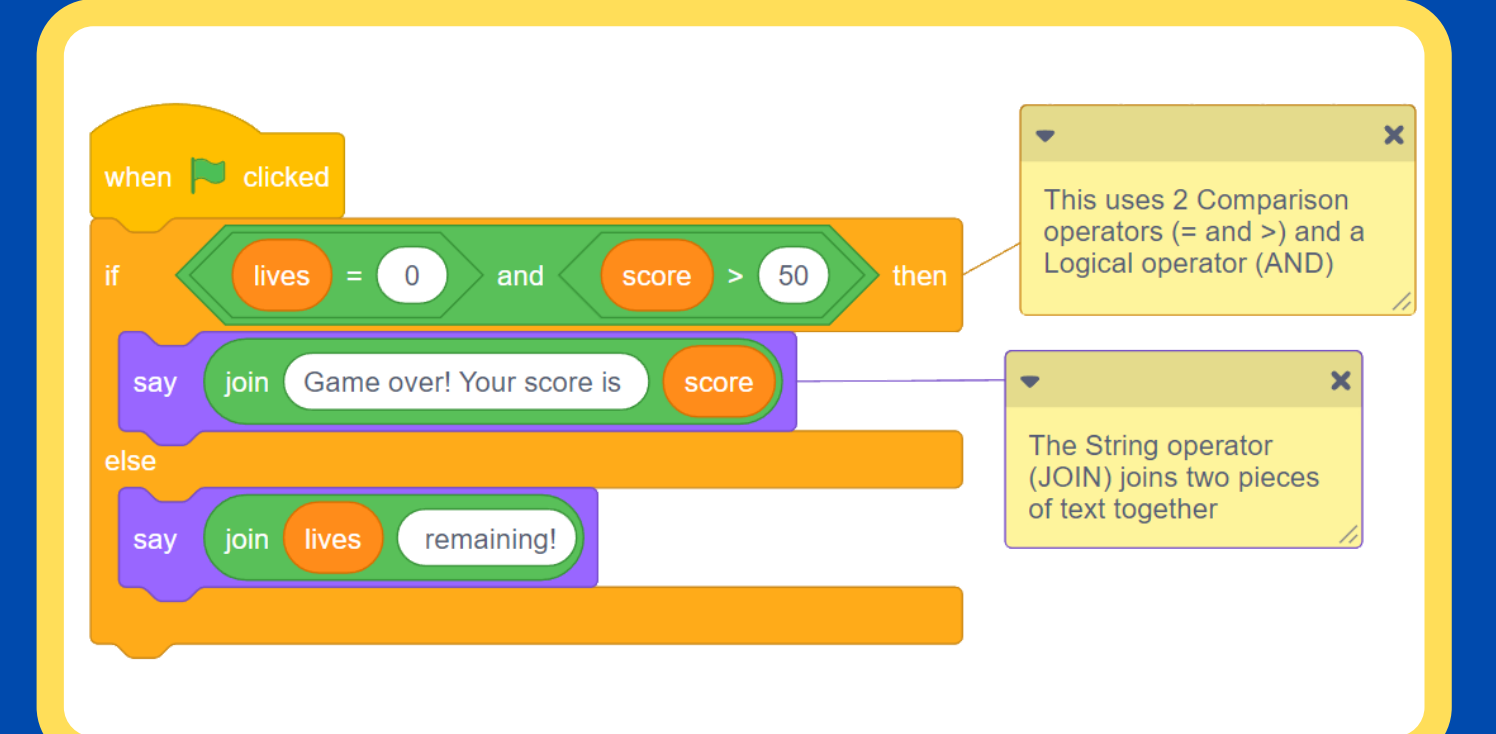

 $\frac{1}{10}$  see more at **www.codingireland.ie**